## POUR AVOIR LE LOGO TEXAN :

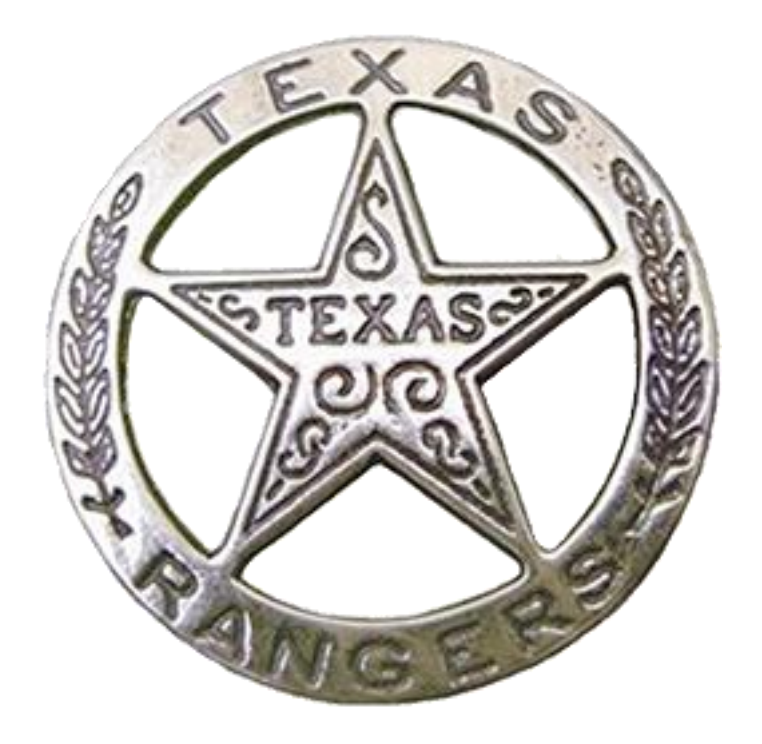

Voici le petit TUTO :

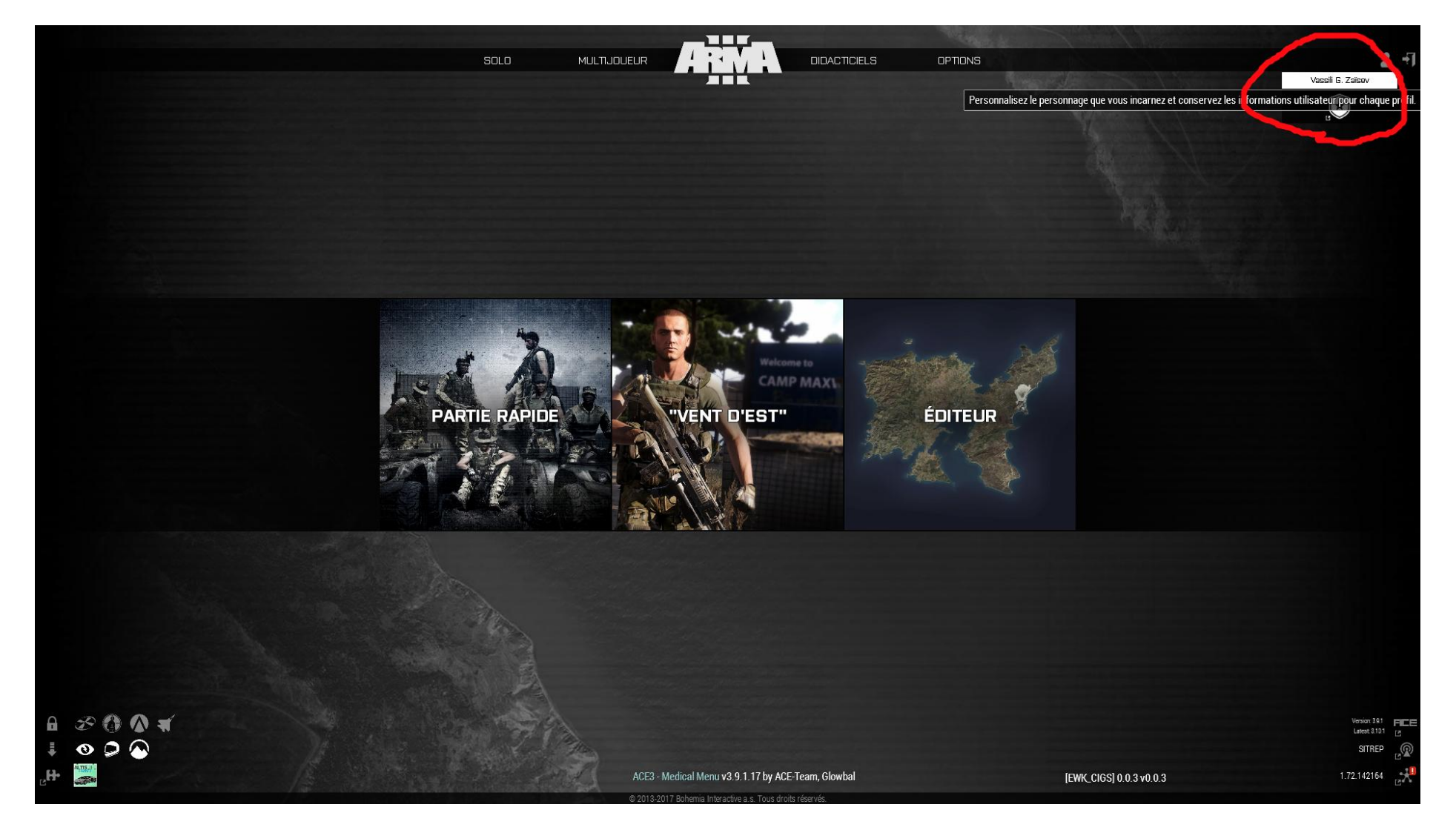

## COPIE ET ENVOI A VASSILI TON NOM

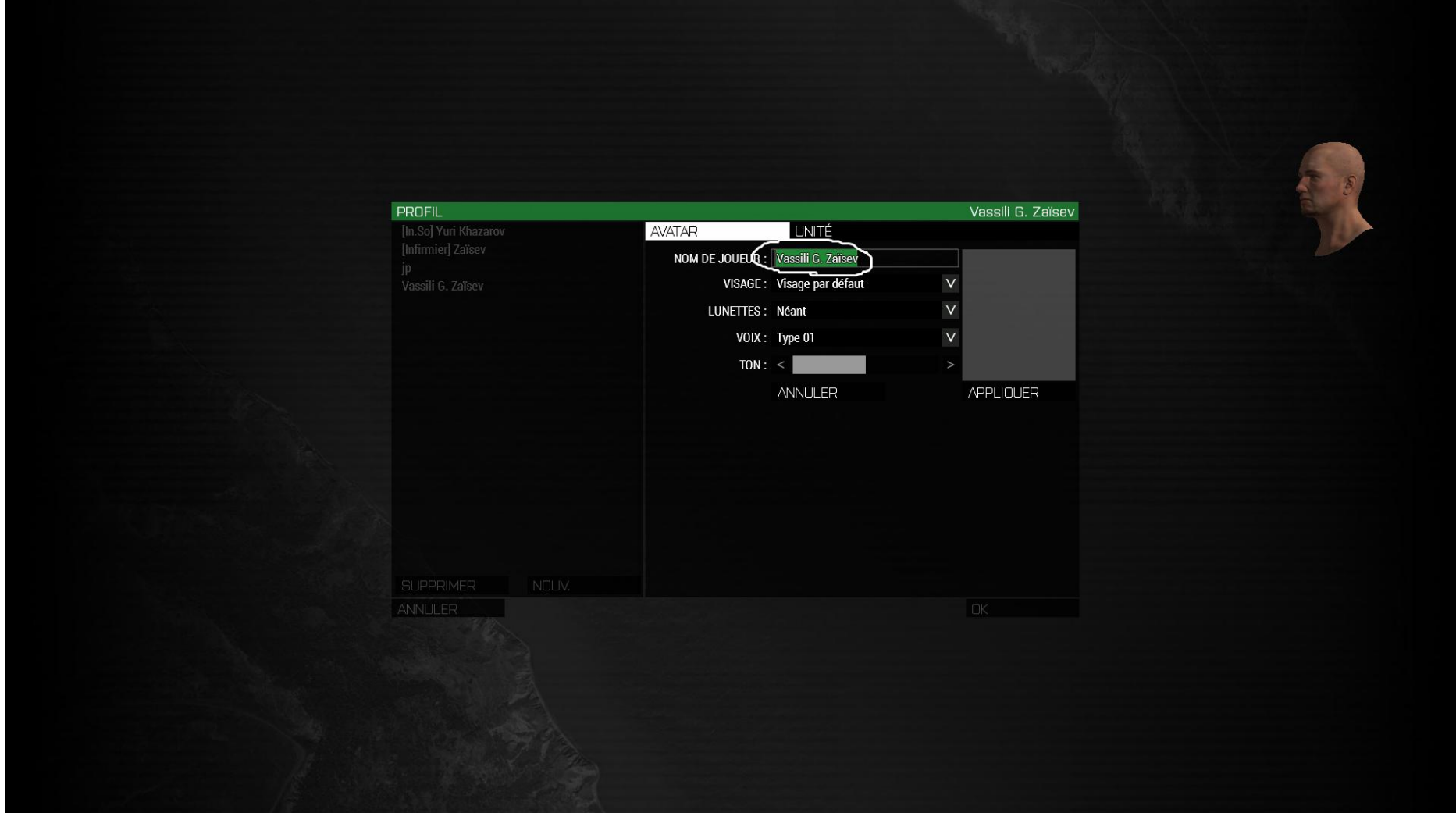

## COPIE ET ENVOI A VASSILI TON ID

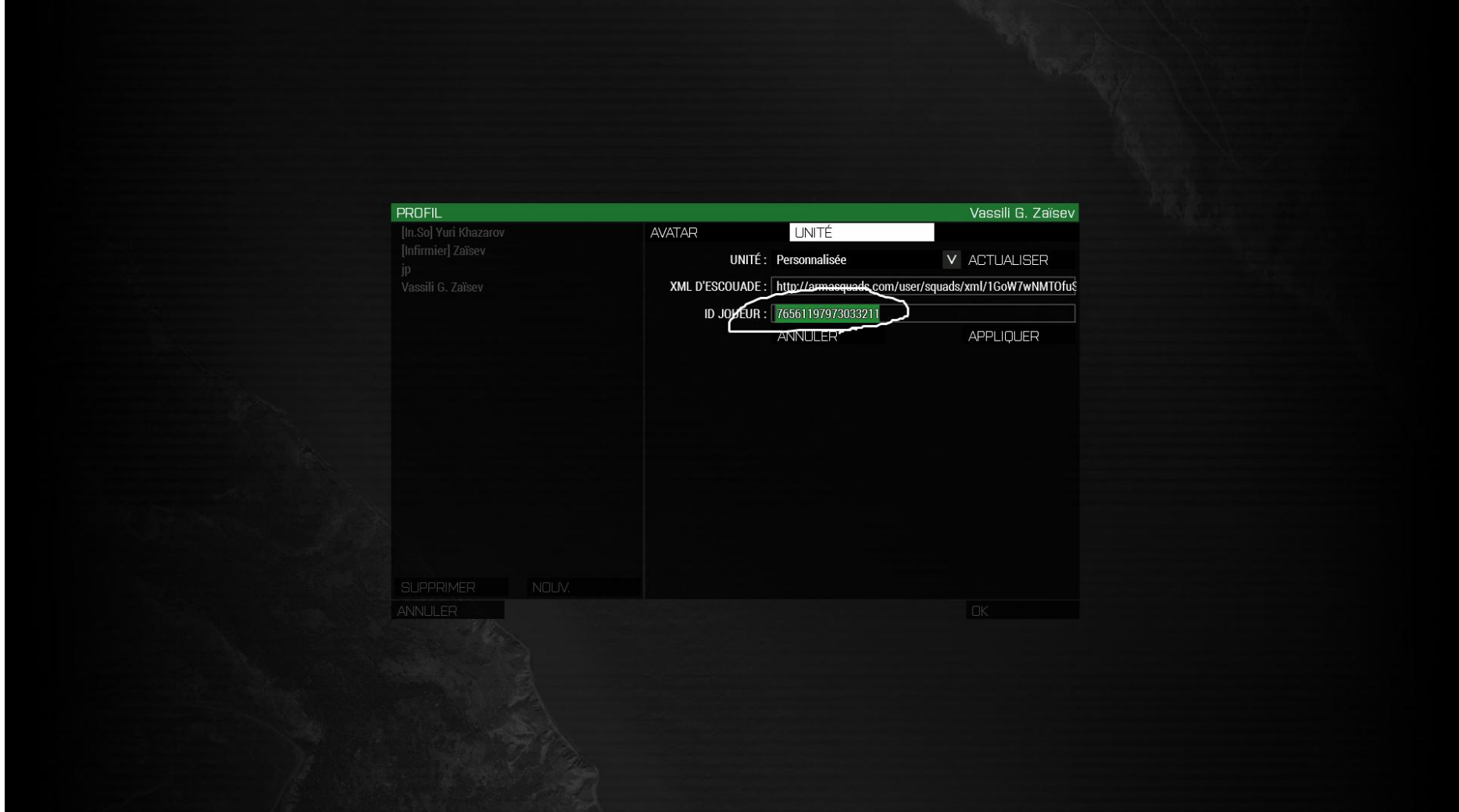

## PUIS VASSILI VOUS ENVERRA UN LIEN A METTRE ICI :

<http://www.noelshack.com/2017-25-7-1498418374-desktop-06-25-2017-20-40-35-06.png>